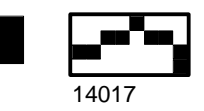

## **PURCHASING DEPARTMENT**

## *CANCELLED P CARDS*

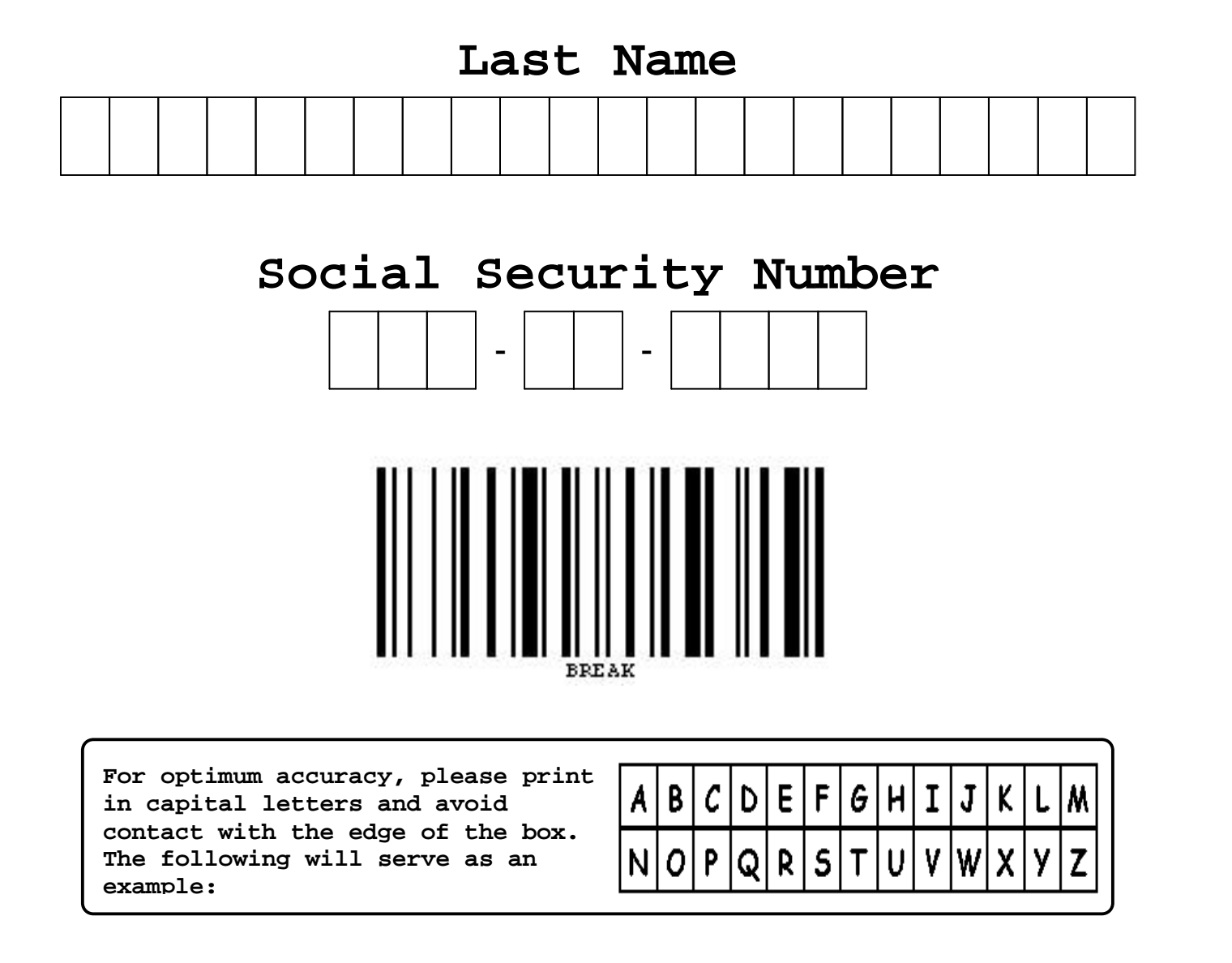

Services provided by SIUC Micrographics